# Threaded Programming

Lecture 10: Multithreaded optimisation

## Sources of overhead

- There are 6 main causes of poor performance in shared memory parallel programs:
	- sequential code
	- communication
	- load imbalance
	- synchronisation
	- hardware resource contention
	- compiler (non-)optimisation
- We will take a look at each and discuss ways to address them

## Sequential code

- Amount of sequential code will limit performance (Amdahl's Law)
- Need to find ways of parallelising it!
- In OpenMP, all code outside parallel regions, and inside MASTER, SINGLE and CRITICAL directives is sequential - this code should be as as small as possible.

# **Communication**

- On shared memory machines, communication is "disguised" as increased memory access costs - it takes longer to access data in main memory or another processors cache than it does from local cache.
- Memory accesses are expensive! (up to 300 cycles for a main memory access compared to 1-3 cycles for a flop).
- Communication between processors takes place via the cache coherency mechanism.
- Unlike in message-passing, communication is spread throughout the program. This makes it much harder to analyse or monitor.

## Data affinity

- Data will be cached on the processors which are accessing it, so we must reuse cached data as much as possible.
- Try to write code with good *data affinity* ensure that the same thread accesses the same subset of program data as much as possible.
- Also try to make these subsets large, contiguous chunks of data (avoids false sharing)
- Also important to prevent threads migrating between cores while the code is running.
	- use export OMP\_PROC\_BIND=true

# Data affinity (cont)

Example: **!\$OMP DO PRIVATE(I) do j = 1,n do i = 1,n a(i,j) = i+j end do end do !\$OMP DO SCHEDULE(STATIC,16) PRIVATE(I) do j = 1,n do i = 1,j**   $b(j) = b(j) + a(i, j)$  **end do end do** 

Different access patterns for **a** will result in additional cache misses

# Data affinity (cont)

Example:

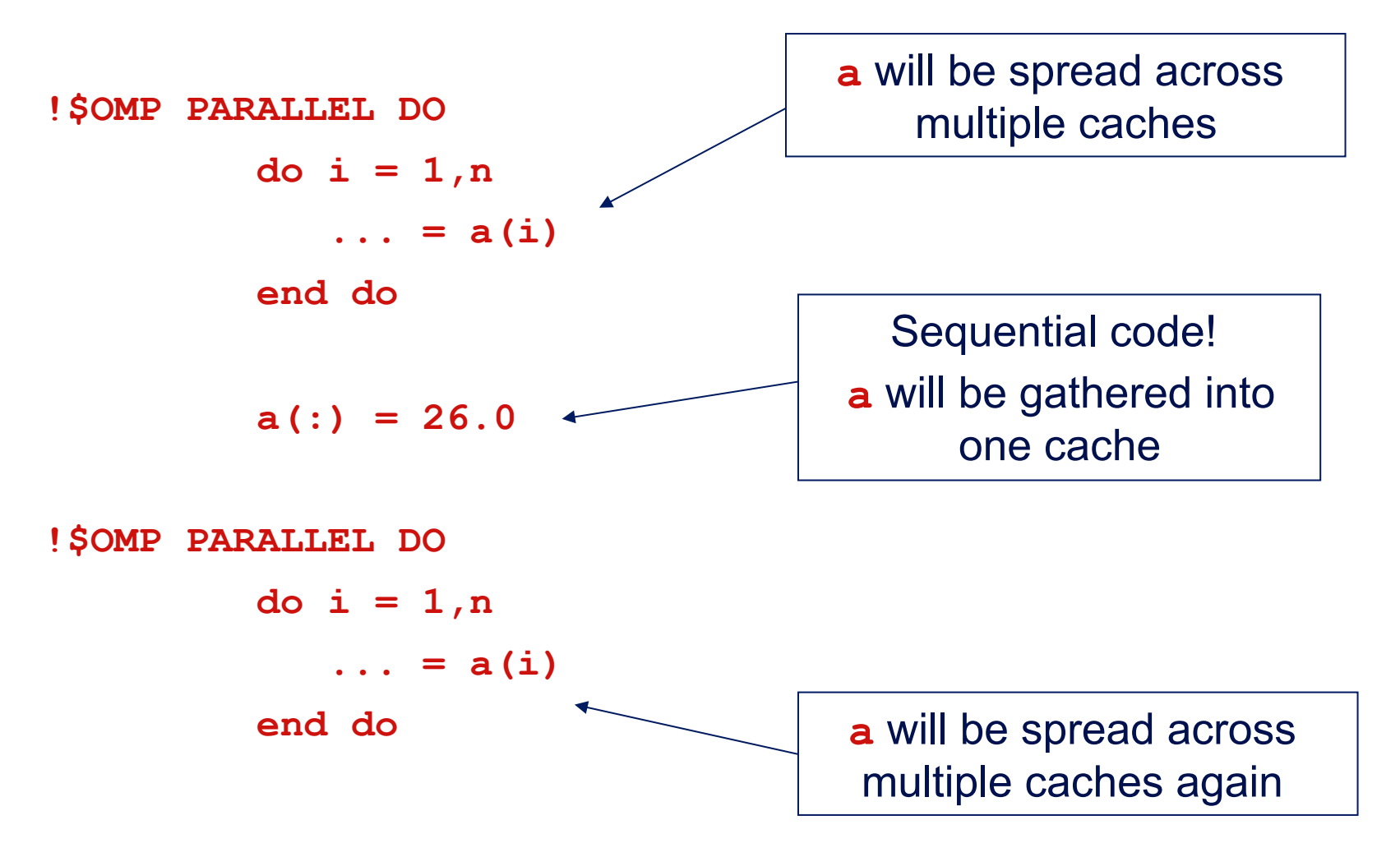

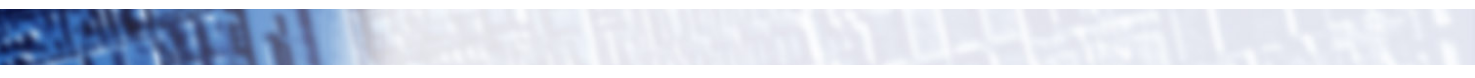

7

## Data affinity (cont.)

- Sequential code will take longer with multiple threads than it does on one thread, due to the cache invalidations
- Second parallel region will scale badly due to additional cache misses
- May need to parallelise code which does not appear to take much time in the sequential program.

# Data affinity: NUMA effects

- On distributed shared memory (cc-NUMA) systems, the location of data in main memory is important. – Note: all current multi-socket x86 systems are cc-NUMA!
- OpenMP has no support for controlling this.
- Default policy for the OS is to place data on the processor which first accesses it (first touch policy).
- For OpenMP programs this can be the worst possible option
	- data is initialised in the master thread, so it is all allocated one node
	- having all threads accessing data on the same node become a bottleneck

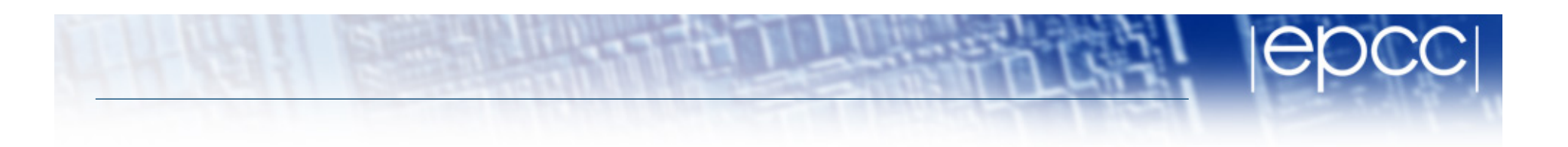

- In some OSs, there are options to control data placement
	- e.g. in Linux, can use **numactl** change policy to round-robin
- First touch policy can be used to control data placement indirectly by parallelising data initialisation
	- even though this may not seem worthwhile in view of the insignificant time it takes in the sequential code
- Don't have to get the distribution exactly right
	- some distribution is usually much better than none at all.
- Remember that the allocation is done on an OS page basis
	- typically 4KB to 16KB
	- beware of using large pages!

## False sharing

• Worst cases occur where different threads repeated write neighbouring array elements

11

Cures:

1. Padding of arrays. e.g.:

**integer count(maxthreads)** 

**!\$OMP PARALLEL** 

 **. . .** 

```
count(myid) = count(myid) + 1
```
becomes

```
 parameter (linesize = 16)
```
 **integer count(linesize,maxthreads)** 

**!\$OMP PARALLEL** 

 **. . .** 

```
count(1,myid) = count(1,myid) + 1
```
# False sharing (cont)

2. Watch out for small chunk sizes in unbalanced loops e.g.:

```
!$OMP DO SCHEDULE(STATIC,1) 
       do j = 1,n 
          do i = 1,j 
             b(j) = b(j) + a(i, j) end do 
       end do
```
may induce false sharing on **b**.

### Load imbalance

- Note that load imbalance can arise from imbalances in communication as well as in computation.
- Experiment with different loop scheduling options use **SCHEDULE(RUNTIME)**.
- If none of these are appropriate, don't be afraid to use a parallel region and do your own scheduling (it's not that hard!). e.g. an irregular block schedule might be best for some triangular loop nests.
- For more irregular computations, using tasks can be helpful
	- runtime takes care of the load balancing

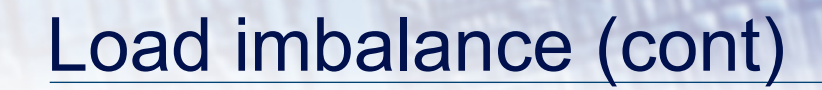

**!\$OMP PARALLEL DO SCHEDULE(STATIC,16) PRIVATE(I)** 

$$
do j = 1, n
$$
  

$$
do i = 1, j
$$

 **. . .** 

becomes

```
!$OMP PARALLEL PRIVATE(LB,UB,MYID,I) 
       myid = omp_get_thread_num() 
       lb = int(sqrt(real(myid*n*n)/real(nthreads)))+1 
       ub = int(sqrt(real((myid+1)*n*n)/real(nthreads))) 
       if (myid .eq. nthreads-1) ub = n 
       do j = lb, ub 
          do i = 1,j
```
# **Synchronisation**

- Barriers can be very expensive (typically 1000s to 10000s of clock cycles).
- *Careful* use of NOWAIT clauses.
- Parallelise at the outermost level possible.
	- May require reordering of loops and/or array indices.
- Choice of CRITICAL / ATOMIC / lock routines may have performance impact.

### NOWAIT clause

• The NOWAIT clause can be used to suppress the implicit barriers at the end of DO/FOR, SECTIONS and SINGLE directives.

Syntax:

Fortran: **!\$OMP DO** *do loop*  **!\$OMP END DO NOWAIT**  C/C++: **#pragma omp for nowait** *for loop* 

• Similarly for SECTIONS and SINGLE.

## NOWAIT clause (cont)

Example: Two loops with no dependencies **!\$OMP PARALLEL !\$OMP DO do j=1,n**   $a(j) = c * b(j)$  **end do !\$OMP END DO NOWAIT !\$OMP DO do i=1,m**   $x(i) = sqrt(y(i)) * 2.0$  **end do !\$OMP END PARALLEL** 

17

## NOWAIT clause

- Use with EXTREME CAUTION!
- All too easy to remove a barrier which is necessary.
- This results in the worst sort of bug: non-deterministic behaviour (sometimes get right result, sometimes wrong, behaviour changes under debugger, etc.).
- May be good coding style to use NOWAIT everywhere and make all barriers explicit.

#### NOWAIT clause (cont)

```
Example: 
!$OMP DO SCHEDULE(STATIC,1) 
       do j=1,n 
          a(j) = b(j) + c(j) end do 
!$OMP DO SCHEDULE(STATIC,1) 
       do j=1,n 
            d(j) = e(j) * f end do 
!$OMP DO SCHEDULE(STATIC,1) 
       do j=1,n 
           z(j) = (a(j) + a(j+1)) * 0.5
       end do
```
Can remove the first barrier, *or* the second, but not both, as there is a dependency on **a**

## Hardware resource contention

- The design of shared memory hardware is often a cost vs. performance trade-off.
- There are shared resources which if all cores try to access at the same time. do not scale
	- or, put another way, an application running on a single code can access more than its fair share of the resources
- In particular, OpenMP threads can contend for:
	- memory bandwidth
	- cache capacity
	- functional units (if using SMT)

#### Memory bandwidth

- Codes which are very bandwidth-hungry will not scale linearly of most shared-memory hardware
- Try to reduce bandwidth demands by improving locality, and hence the re-use of data in caches
	- will benefit the sequential performance as well.

## Cache space contention

- On systems where cores share some level of cache, codes may not appear to scale well because a single core can access the whole of the shared cache.
- Beware of tuning block sizes for a single thread, and then running multithreaded code
	- each thread will try to utilise the whole cache
- When using SMT, threads running on the same core contend for functional units as well as cache space and memory bandwidth.
- SMT tends to benefit codes where threads are idle because they are waiting on memory references
	- code with non-contiguous/random memory access patterns
- Codes which are bandwidth-hungry, or which saturate the floating point units (e.g. dense linear algebra) may not benefit from SMT
	- might run slower

# Compiler (non-)optimisation

- Sometimes the addition of parallel directives can inhibit the compiler from performing sequential optimisations.
- Symptoms: 1-thread parallel code has longer execution time and higher instruction count than sequential code.
- Can sometimes be cured by making shared data private, or local to a routine.

## Minimising overheads

My code is giving poor speedup. I don't know why.

What do I do now?

- 1.
- Say "this machine/language is a heap of junk".
- Give up and go back to your workstation/PC.
- 2.
- Try to *classify* and *localise* the sources of overhead.
- What type of problem is it, and where in the code does it occur?
- Use any available tools to help you (e.g. timers, hardware counters, profiling tools).
- Fix problems which are responsible for large overheads first.
- Iterate.

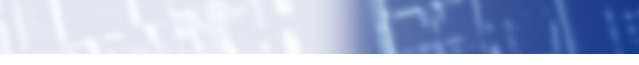